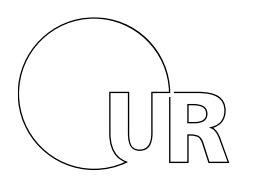

Universität Regensburg

## **Fragebogen zur Erstellung eines Arbeitszeugnisses bzw. Dienstzeugnisses**

**Name, Vorname:** 

**Geburtsdatum:** 

**Berufsbezeichnung:** 

Beschäftigungsstelle:

**Zeugnisart:** 

**Anlass/Grund der Zeugniserstellung:** 

**Eintrittsdatum:** 

**Austrittsdatum:** 

**Ggf. längere Unterbrechung/en des Arbeitsverhältnisses:**

**Beschreibung/Profil des Instituts/Fakultät/Lehrstuhl (nicht zwingend erforderlich):**

**Tätigkeitsbeschreibung (ggf. Beiblatt beifügen):**

Klicken Sie hier, um Text einzugeben.

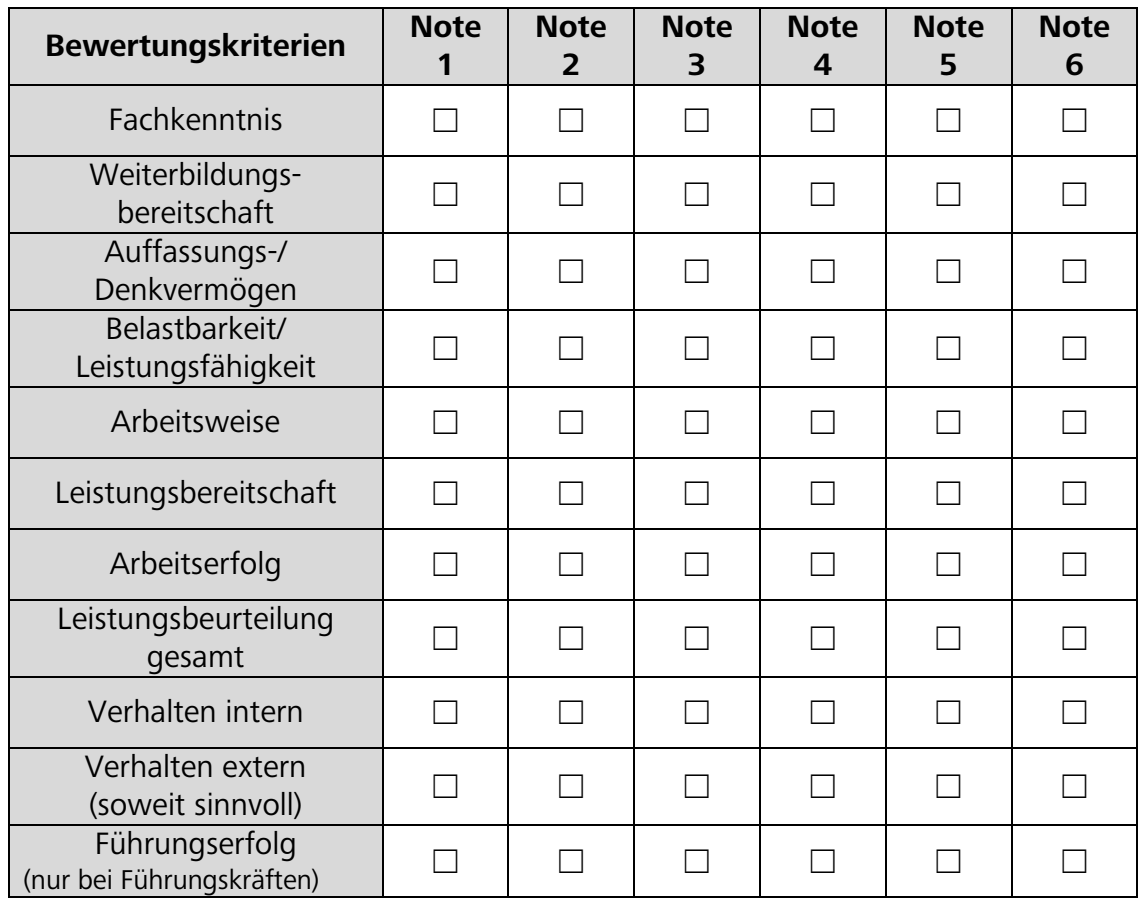

## **Leistungs- und Verhaltensbeurteilung:** (bitte gewünschte Schulnote ankreuzen)

## **Ggf. gewünschte oder ergänzende eigene Formulierung bzw. Erläuterung der Bewertung:**

## **Datum:** Klicken Sie hier, um Text einzugeben. Sie hier, um Text einzugeben. Datum Text einzugeben. Datum Text ein

**Unterschrift des Vorgesetzten:**

Den ausgefüllten Fragebogen bitte in elektronischer Form an das jeweils zuständige Referat in der Personalabteilung senden:

- Ref. III/3, z.Hd. Frau Phipps, E-Mail: [carmen.phipps@ur.de](mailto:carmen.phipps@ur.de)
- Ref. III/5, E-Mail: [referat35-arbeitszeugnisse@ur.de](mailto:referat35-arbeitszeugnisse@ur.de)